**AminetPart**

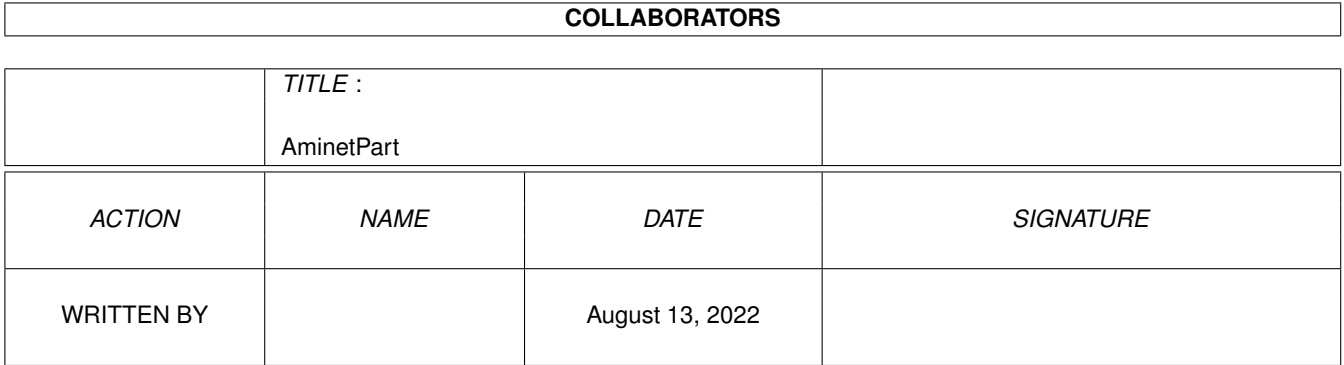

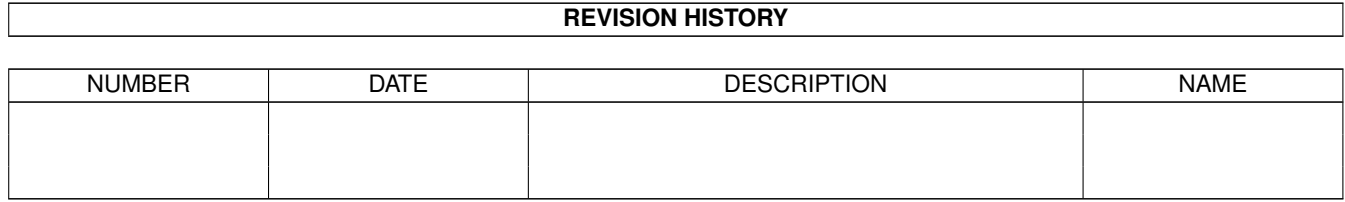

# **Contents**

#### 1 AminetPart [1](#page-3-0) 1.1 GUI builders . . . . . . . . . . . . . . . . . . . . . . . . . . . . . . . . . . . . . . . . . . . . . . . . . . . . . [1](#page-3-1)

### <span id="page-3-0"></span>**Chapter 1**

## **AminetPart**

### <span id="page-3-1"></span>**1.1 GUI builders**

Click name to unpack, description to read the readme or get help

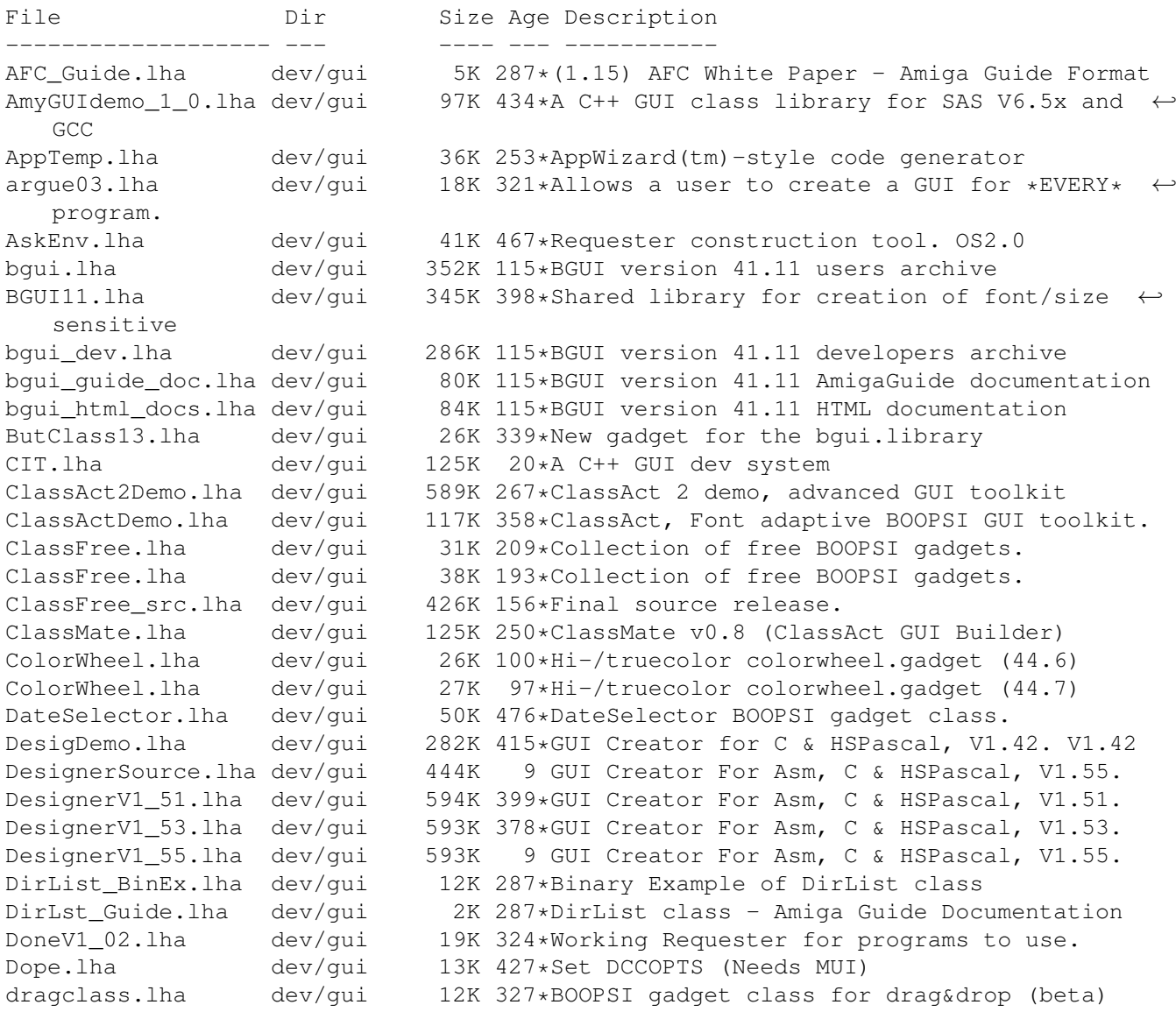

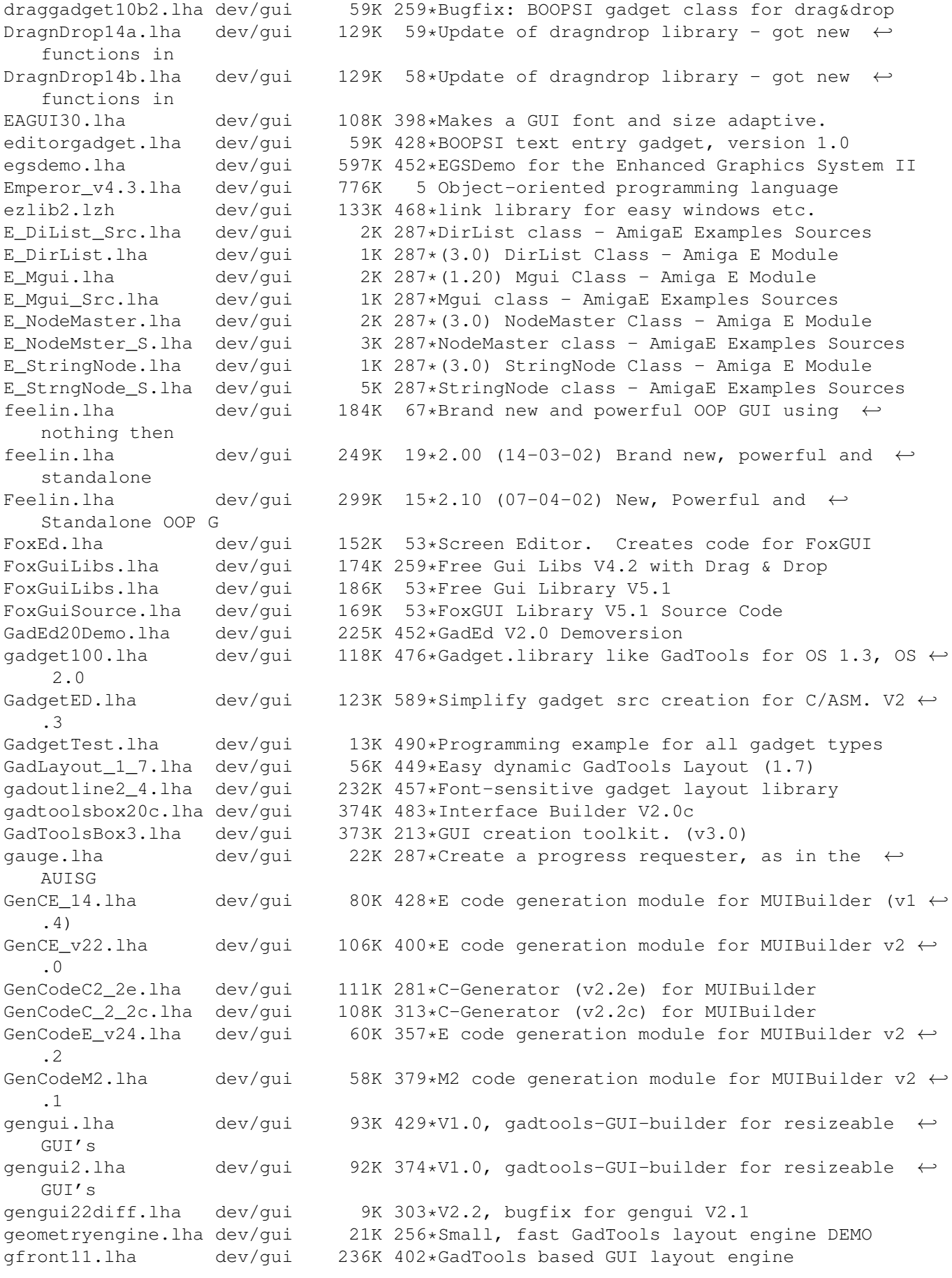

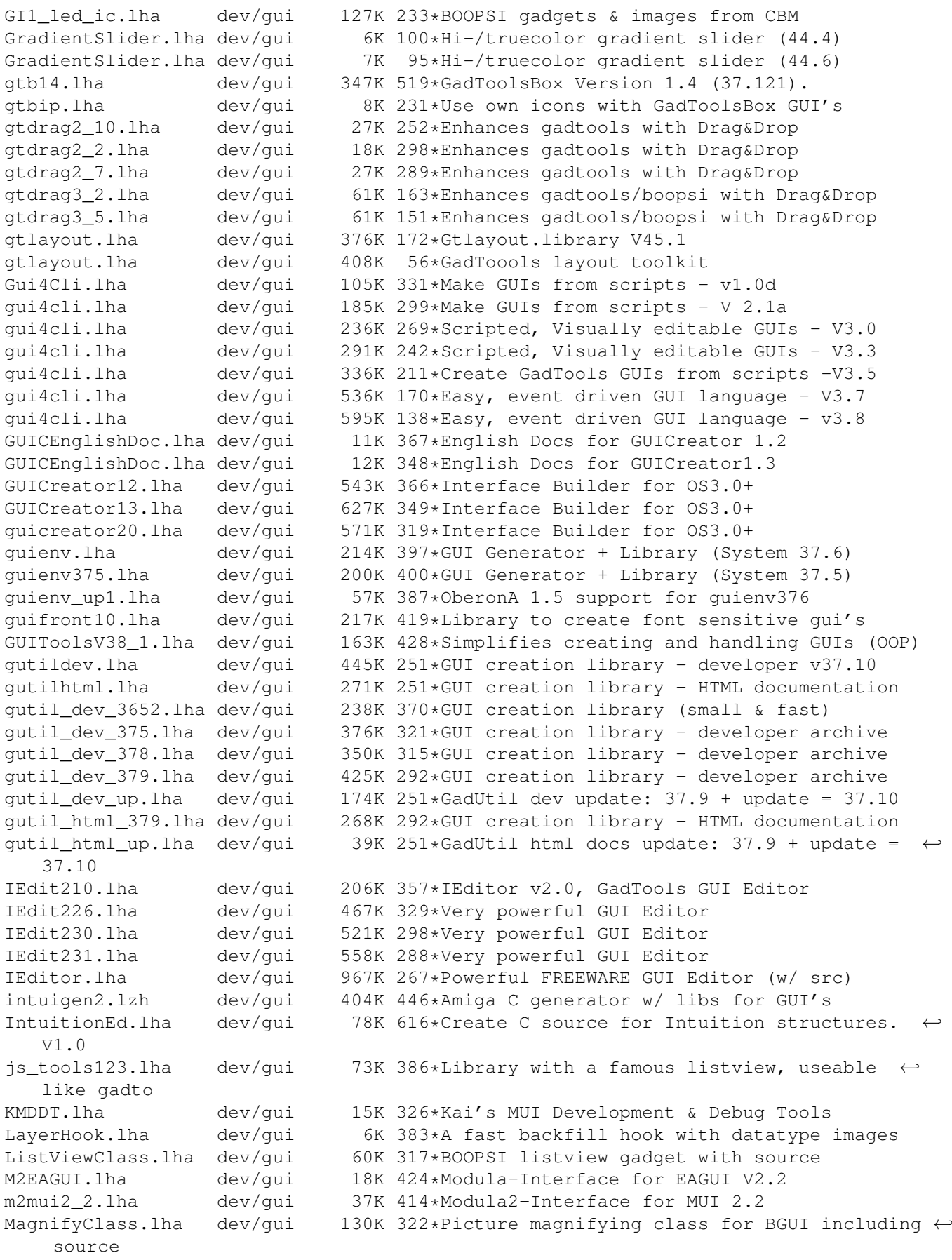

MagnifyClass39.lha dev/gui 138K 297\*Picture magnifying class for BGUI including ← source MB\_Catalogs.lha dev/gui 9K 418\*MUIBuilder 1.1 Catalog files MCC\_Busy2\_0.lha dev/gui 35K 335\*Busy display bar, reg. MUI-Class MCPMoni.lha dev/gui 76K 382\*MCP Monitorpackage (for VGAOnly) menubuilder11.lha dev/gui 34K 341\*Easily make menubars for programs w/GUI MenuC.lha dev/gui 38K 601\*Menu/gadget compiler, output C/ASM code. V0 ← .8 Mgui\_BinEx.lha dev/gui 24K 287\*Mgui class - Executable Examples<br>Mgui\_Guide.lha dev/gui 5K 287\*Mgui class - Amiga Guide Documen Mgui\_Guide.lha dev/gui 5K 287\*Mgui class - Amiga Guide Documentation<br>MIGC1 39.lha dev/gui 30K 446\*BOOPSO image handler for MUI dev/gui 30K 446\*BOOPSO image handler for MUI MPGui50.lha dev/gui 52K 323\*Layout requesters from a text file OS3.0+ MPGui50s.lha dev/gui 64K 323\*MPGui50.lha Source Code<br>MPGui5x.lha dev/gui 56K 279\*Lavout requesters from dev/gui 56K 279\*Layout requesters from a text file OS3.0+ MPGui5xs.lha dev/gui 68K 279\*MPGui5xs.lha Source Code MR\_Classes.lha dev/gui 194K 103\*Reaction classes<br>MR\_Classes.lha dev/gui 195K 98\*Reaction classes MR\_Classes.lha dev/gui 195K 98\*Reaction classes<br>mui22dev.lha dev/gui 420K 416\*MagicUserInterfa mui22dev.lha dev/gui 420K 416\*MagicUserInterface V2.2, developer files<br>mui22usr.lha dev/gui 653K 416\*MagicUserInterface V2.2, user files dev/gui 653K 416\*MagicUserInterface V2.2, user files mui23dev.lha dev/gui 450K 396\*MagicUserInterface V2.3, developer files mui23usr.lha dev/gui 662K 396\*MagicUserInterface V2.3, user files MUI23\_Autodocs.lha dev/gui 205K 395\*MUI V2.3 Autodocs; DVI-Format MUI31Autodocs.lha dev/gui 263K 348\*Dvi-file for the MUI3.1 Autodocs mui31\_MaxonC++.lha dev/qui 25K 345\*MaxonC++ pragmas for MagicUserInterface V3 ← .1 mui33dev.lha dev/gui 585K 335\*MagicUserInterface V3.3, developer files mui33mod.lha dev/gui 84K 326\*Modula-2 interfaces and demos for MUI 3.3 mui33usr.lha dev/gui 797K 335\*MagicUserInterface V3.3, user files<br>MUIBuilderV20.lha dev/gui 528K 403\*Interface Builder for MUI V2.2 528K 403\*Interface Builder for MUI V2.2 MUIB ASMGen11.lha dev/qui 26K 391\*ASMGenerator V1.1 for MUIBuilder V2.0/2.1 MUIB\_ModuleC.lha dev/gui 14K 433\*External generator for MUIBuilder1.1<br>muilist374.lha dev/gui 23K 413\*Graphical typing aid for programming muilist374.lha dev/gui 23K 413\*Graphical typing aid for programming MUI<br>MUInt dev v1.lha dev/gui 271K 370\*MUInt/DOSReqTools Dev. package dev/gui 271K 370\*MUInt/DOSReqTools Dev. package MUIprgs1.lha dev/gui 169K 370\*2 MUInt programs, DJPEG, CJPEG GUIs MUIprgs2.lha dev/gui 161K 370\*6 MUInt programs MUIprgs3.lha dev/gui 182K 370\*New Figlet Port. 108 fonts w/MUInt GUI MUIprgs4.lha dev/gui 128K 370\*9 MUInt programs MUIRexx\_2\_0.lha dev/gui 210K 325\*Develop MUI apps/GUIs with ARexx MUI\_Covers.lha dev/gui 336K 326\*Cover for MUI 3.1 autodocs (Postscript) mui c mode.lha dev/gui 8K 407\*Emacs mode for C w/MUI MultiDesktop.lha dev/qui 416K 95\*An incomplete \*Open Source\* GUI library for  $\leftarrow$ the Am NewString11.lha dev/gui 14K 339\*Hook for repair String class of intuition.<br>NodeMaster\_Bin.lha dev/gui 13K 287\*NodeMaster class - Executable Examples 13K 287\*NodeMaster class - Executable Examples NodeMster\_Gui.lha dev/gui 6K 287\*NodeMaster class - Amiga Guide ← Documentation opentriton-dev.lha dev/gui 176K 218\*OpenTriton GUI system 2.0<br>opentriton-src.lha dev/gui 330K 218\*OpenTriton GUI system 2.0 330K 218\*OpenTriton GUI system 2.0 opentriton-usr.lha dev/gui 201K 218\*OpenTriton GUI system 2.0 PageGadget.lha dev/gui 59K 299\*BOOPSI custom class of pages like MUI/BGUI etc Pcqtriton.lha dev/gui 36K 325\*Tritoninterface for PCQ Pascal phxgui.lha dev/gui 19K 207\*PHXAss-GUI V2.1 PhxOpts.lha dev/gui 19K 191\*A GUI for setting PhxAss options pmdev.lha dev/gui 92K 273\*Popup Menu Library pmdev.lha dev/gui 107K 240\*PopupMenu.library V7.1 pmdev.lha dev/gui 103K 231\*PopupMenu.library V7.40

pmdev.lha dev/gui 204K 126\*PopupMenu.library V9.03 pmdev.lha dev/gui 337K 78\*PopupMenu.library SDK V10.8.6 pmuser.lha dev/gui 25K 255\*PopupMenus. Minor update. PopUpMenuC\_1\_1.lha dev/gui 30K 447\*BOOPSI PopUpMenuClass (V37+) PowerSource.lha dev/gui 199K 566\*Creates and edits intuition gadgets. V3.0 precog2\_1.lha dev/gui 425K 393\*GUI Builder Program/Library with C Source. precognition.lha dev/gui 186K 489\*Graphic Interface Builder a la NeXT. relative.lha dev/gui 41K 284\*Relative BOOPSI Gadget + GroupGadget Scanner.lha dev/qui 19K 686\*Write C source from intuition structures.  $\leftrightarrow$ V1.0 ScrModeClass11.lha dev/qui 21K 349\*Class to use asl-screenmode requester like  $\leftrightarrow$ Boopsi select\_gc.lha dev/gui 60K 217\*BOOPSI pop-up, cycle and button gadget select\_gc.lha dev/gui 63K 168\*BOOPSI pop-up, cycle and button gadget select\_gc.lha dev/gui 64K 157\*BOOPSI pop-up, cycle and button gadget select\_gc.lha dev/gui 66K 109\*BOOPSI pop-up, cycle and button gadget<br>select\_gc.lha dev/gui 67K 79\*BOOPSI pop-up, cycle and button gadget select\_gc.lha dev/gui 67K 79\*BOOPSI pop-up, cycle and button gadget<br>ShowGadgets.lha dev/gui 5K 605\*View all gadgets in a window. ShowGadgets.lha dev/gui 5K 605\*View all gadgets in a window. dev/gui 33K 467\*Interface builder. V1.28 StringNode\_Bin.lha dev/gui 31K 287\*StringNode class - Executable Examples StrngNode\_Gui.lha dev/qui 4K 287\*StringNode class - Amiga Guide ← Documentation Surveyor.lha dev/gui 10K 789\*Measure distance between screen points. textfield.lha dev/gui 100K 402\*Text entry BOOPSI gadget, version 2.0 textfield.lha dev/gui 116K 370\*Text entry BOOPSI gadget, version 3.1 TextLabelImage.lha dev/gui 14K 370\*V1.1, BOOPSI text labels w/ underscore  $\leftrightarrow$ handling TextLabelImage.lha dev/gui 18K 350\*V2.2, BOOPSI text labels w/ underscore ← handling TextWin.lha dev/gui 20K 398\*Open a MUI text window from DOS script titlebar\_ic.lha dev/gui 22K 200\*BOOPSI class of titlebar gadget images<br>titlebar ic.lha dev/gui 23K 142\*BOOPSI class of titlebar gadget images titlebar\_ic.lha dev/gui 23K 142\*BOOPSI class of titlebar gadget images<br>titlebar\_ic.lha dev/gui 24K 79\*BOOPSI class of titlebar gadget images titlebar\_ic.lha dev/gui 24K 79\*BOOPSI class of titlebar gadget images<br>titlebar\_ic.lha dev/gui 24K 69\*BOOPSI class of titlebar gadget images dev/gui 24K 69\*BOOPSI class of titlebar gadget images titlebar\_ic.lha dev/gui 24K 53\*BOOPSI class of titlebar gadget images TplEdit.lha dev/gui 78K 551\*Gadtools template editor. V2.00 tri14dev.lha dev/gui 328K 361\*Triton GUI creation system. r1.4 dev tri20b1dev.lha dev/gui 173K 302\*Triton GUI system 2.0 public beta 1 tri20b1usr.lha dev/gui 212K 302\*Triton GUI system 2.0 public beta 1 tri20b2dev.lha dev/gui 187K 276\*Triton GUI creation system. r2.0b2 dev tri20b2usr.lha dev/gui 214K 276\*Triton GUI creation system. r2.0b2 usr triton11.lha dev/gui 245K 413\*An OO-GUI layout system. Release 1.1 VisualArts25.lha dev/gui 350K 362\*A Powerful GUI builder for WB2 & WB3 VisualArts2\_0.lha dev/gui 396K 408\*A Powerful GUI designer for WB2.x visualbuilder.lha dev/gui 61K 235\*Visual Builder v1.0 alpha waveformsimage.lha dev/gui 59K 41\*Waveforms.image BOOPSI class v44.0 windoid.lha dev/gui 20K 315\*First try of Macintosh BOOPSI gadgets..